## **IDTNAME : Define ID Table Name**

This parameter applies to the BS2000 operating system only.

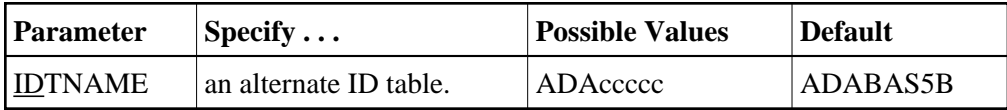

Defines a name for an (alternate) Adabas environment. The name must be eight characters long, and begin with "ADA...".

## **Note:**

All users of the new ID table must include the IDTNAME in either the ADARUN statement or Adalink parameters.

## **Example:**

Define the name "ADAOURDB" for the second Adabas environment.

**ADARUN PROG=ADANUC,IDTN=ADAOURDB**